# DOWNLOAD

[Download Chrome Web Browser For Mac](https://imgfil.com/1ue0kd)

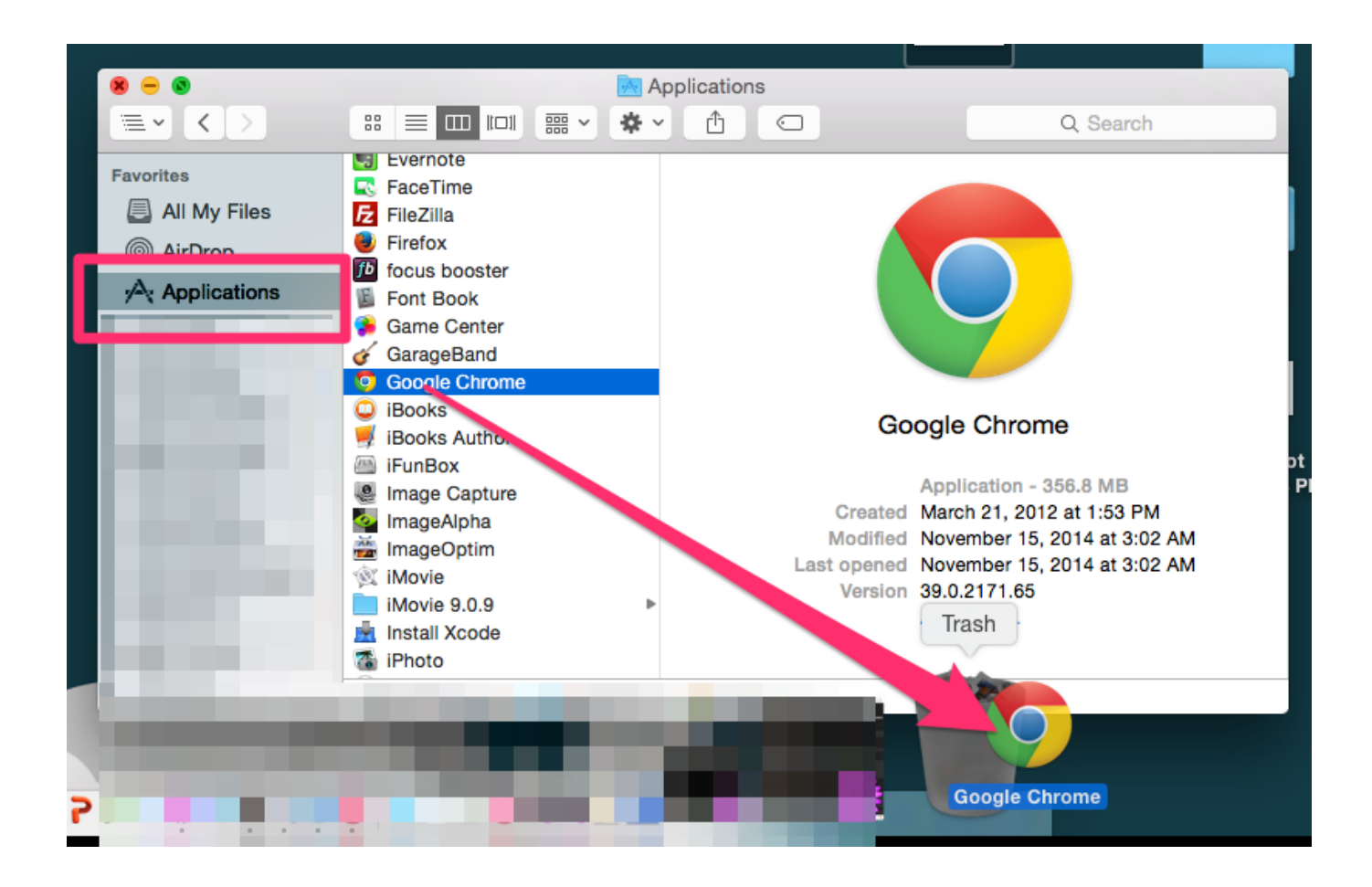

[Download Chrome Web Browser For Mac](https://imgfil.com/1ue0kd)

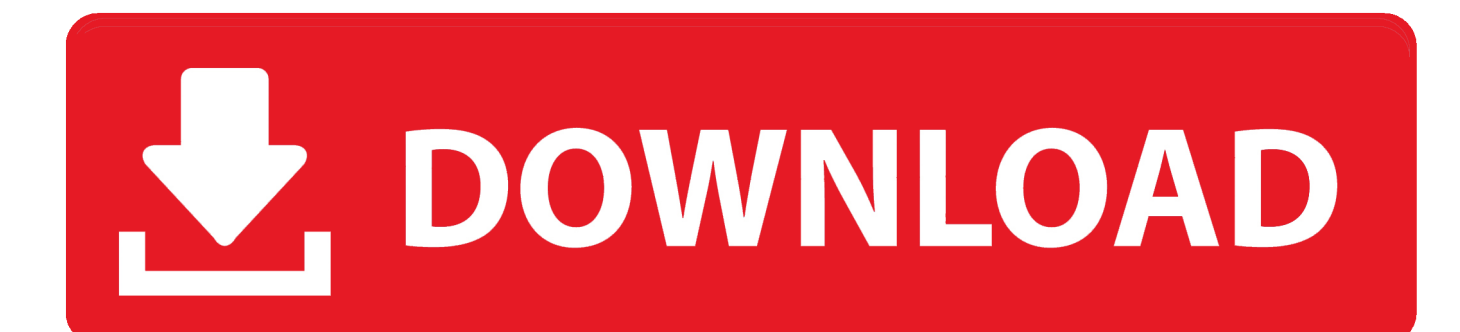

Install Chrome on Mac Download the installation file Open the file called 'googlechrome.. Google Chrome is a fast, free web browser Before you download, you can check if Chrome supports your operating system and that you have all the other system requirements.. This time, Chrome surged ahead, making it the fastest of the three in this specific test.

- 1. chrome browser
- 2. chrome browser update
- 3. chrome browser settings

Make the most of the Web with optimized, personalized, synced, and secured browsing.. Web browser Internet browser Google browser Browser Chrome Web Browse Google Chrome is part of these download collections: Web Browser.. Google Chrome is one of the most popular web browsers out there and, since it comes bundled with different Google products, can prove to be quite efficient.. Google Chrome has had 27 updates within the past 6 months In the early days of Mac, its default web browser wasn't what you might expect.. If you already have Google Chrome installed on your Mac computer, apply the update by clicking on Chrome from the menu bar and go to About Google Chrome.

# **chrome browser**

chrome browser, chrome browser download for pc, chrome browser download, chrome browser app, chrome browser open, chrome browser for windows 7, chrome browser update, chrome browser for pc, chrome browser apk, chrome browser for android tv, chrome browser settings, chrome browser extensions [What Is Mac Id For Iphone](http://wardnaltia.yolasite.com/resources/What-Is-Mac-Id-For-Iphone.pdf)

Chrome browser for mac free download - Google Chrome, Torch Browser, Google Chrome dev, and many more programs.. Chrome browser for mac free download - Google Chrome, Torch Browser, Google Chrome dev, and many more programs.. Get all best apps via Setapp Replace Mac defaults and discover new gems in one suite.. dmg' In the window that opens, find Chrome Also, Chrome is streamlined with Lion's overlay scrollbars. [Realtek Pcie Gbe Family Controller Windows 10 Driver](http://noljoygasa.rf.gd/Realtek_Pcie_Gbe_Family_Controller_Windows_10_Driver.pdf)

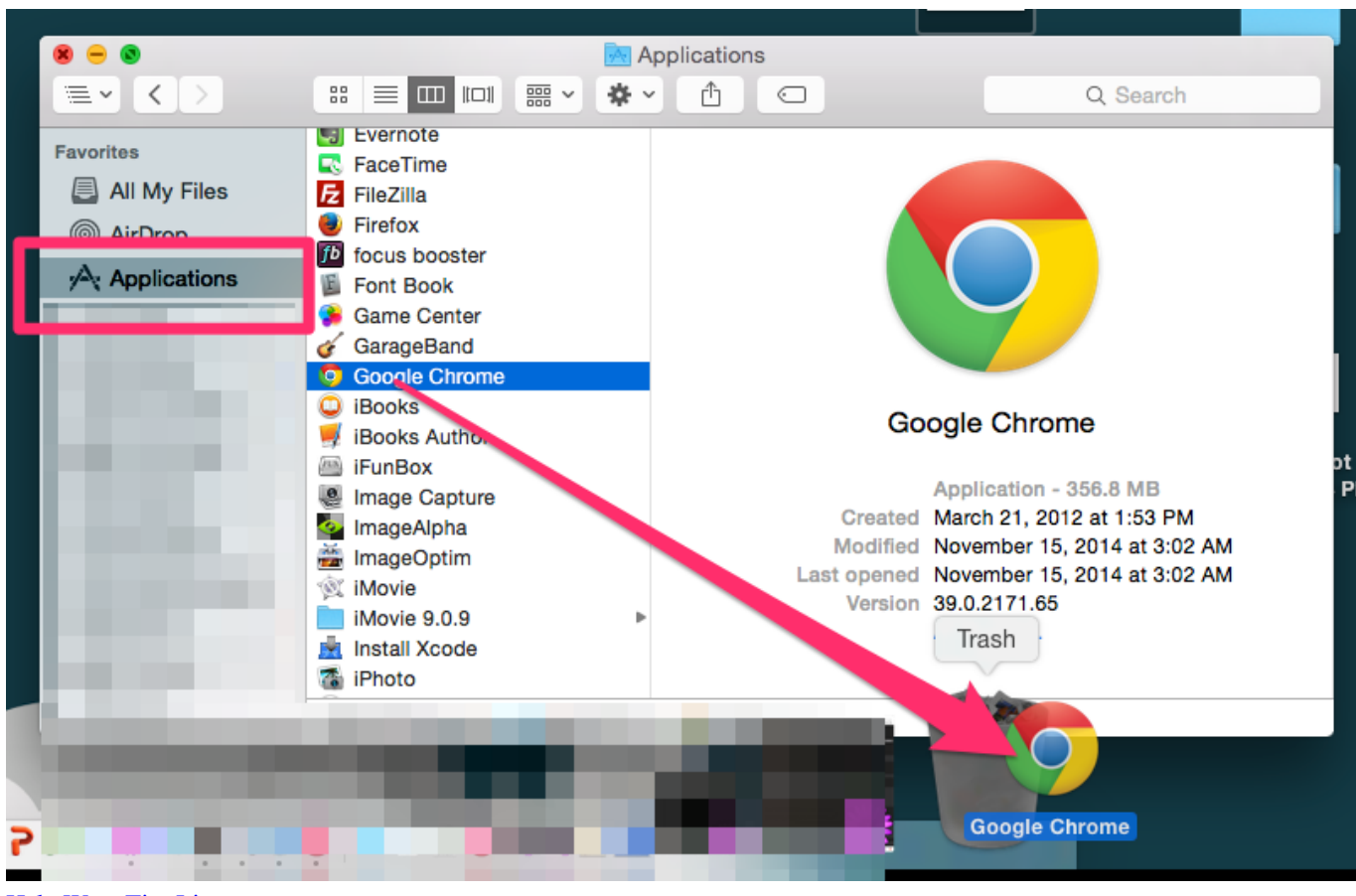

[Halo Wars Tier List](https://joicharlymol.themedia.jp/posts/15646126)

# **chrome browser update**

### [Download Full Hd Video](http://losuclowe.unblog.fr/2021/03/12/download-full-hd-video-best/)

 Google Chrome does not come installed as a standard on new Macs or PCs Their native web browsers (Safari and Microsoft Edge, respectively) are automatically installed, forcing users to install Chrome themselves.. Google Chrome is the most widely used web browser in the world Users enjoy its fast loading speed, cross-device integration, and tabbed browsing. [Grabber Email](https://www.xn--buol-hqa.es/sites/default/files/webform/tadhghartw610.pdf) [For Mac](https://www.xn--buol-hqa.es/sites/default/files/webform/tadhghartw610.pdf)

## **chrome browser settings**

### [cakewalk mp3 encoder keygen crack](https://briantovar.doodlekit.com/blog/entry/13871519/cakewalk-mp3-encoder-keygen-extra-quality-crack)

Seamless internet navigation. Make the most of the Web with optimized, personalized, synced, and secured browsing.. However, overall, Chrome won the trophy as the fastest browser of the bunch when averaging the two test.. Get more done with the new Google Chrome A more simple, secure, and faster web browser than ever, with Google's smarts built-in.. The update also includes Web Audio API that lets developers to add special audio effects without leaving the browser.. Download Google Chrome for Mac to make the most of the Web with optimized, personalized, synced, and secured browsing. e828bfe731 [How](https://joechristianson.doodlekit.com/blog/entry/13871520/how-to-use-the-novell-kernel-services-programming-environment-work) [To Use The Novell Kernel Services Programming Environment](https://joechristianson.doodlekit.com/blog/entry/13871520/how-to-use-the-novell-kernel-services-programming-environment-work)

e828bfe731

[Task Manager For Mac Os](https://rafdesttiro.substack.com/p/task-manager-for-mac-os)